<span id="page-0-0"></span>Natural Language Processing CSCI 4152/6509 — Lecture 23 DCG and PCFG

Instructors: Vlado Keselj Time and date: 16:05 – 17:25, 28-Nov-2023 Location: Rowe 1011

## Previous Lecture

- Natural language syntax:
	- $\triangleright$  phrase structure, clauses, sentences
	- $\blacktriangleright$  Parsing, parse tree examples
- **Context-Free Grammars review:** 
	- $\blacktriangleright$  formal definition
	- $\blacktriangleright$  inducing a grammar from parse trees
	- $\blacktriangleright$  derivations, and other notions
- Bracket representation of a parse tree
- Parsing NL in Prolog using Difference Lists
- Reading: [JM] Ch 12

# Basic Definite Clause Grammar (DCG)

• DCG – Prolog built-in mechanism for parsing

# Example

 $s \rightarrow p$ , vp. np --> d, n.  $d \rightarrow$  [the].  $n \rightarrow [\text{dog}]$ .  $n \rightarrow [\text{dogs}]$ .  $vp \rightarrow [run].$  $vp \rightarrow [runs].$ 

スタース ミトス ミトリ ミ

### Building a Parse Tree

A parse tree can be built in the following way:  $s(s(Tn, Tv))$  -->  $np(Tn)$ ,  $vp(Tv)$ .  $np(np(Td,Th)) \longrightarrow d(Td), n(Tn)$ .  $d(d(the)) \longrightarrow [the].$  $n(n(dog))$  -->  $[dog]$ .  $n(n(dogs))$  -->  $[dogs]$ .  $vp(vp(run)) \longrightarrow [run].$  $vp(vp(runs)) \rightarrow -\rightarrow [runs].$ At Prolog prompt we type and obtain: ?-  $s(X, [the, dog, runs], []$ .  $X = s(np(d(the), n(dog)), vp(runs));$ 

### Handling Agreement

 $s(s(Tn, Tv))$  -->  $np(Tn, A)$ ,  $vp(Tv, A)$ .  $np(np(Td,Th),A)$  -->  $d(Td), n(Tn,A)$ .  $d(d(the))$   $\longrightarrow$  [the].  $n(n(\text{dog}), sg) \longrightarrow [\text{dog}].$  $n(n(dogs),p1)$  -->  $[dogs]$ .  $vp(vp(run),pl)$  -->  $[run]$ .  $vp(vp(runs),sg) \rightarrow -\rightarrow [runs].$ This grammar will accept sentences "the dog runs" and "the dogs

run" but not "the dog run" and "the dogs runs". Other phenomena can be modeled in a similar fashion.

### Embedded Code

We can embed additional Prolog code using braces, e.g.:  $s(T)$  --> np(Tn),  $vp(Tv)$ , {T =  $s(Tn, Tv)$ }. and so on, is another way of building the parse tree.

化重新润滑脂

4 0 8

# Probabilistic Context-Free Grammar (PCFG)

- Reading: Chapters 13 and 14
- also known as Stochastic Context-Free Grammar (SCFG)
- Handles ambiguous trees using a probabilistic model

## Ambiguity Example

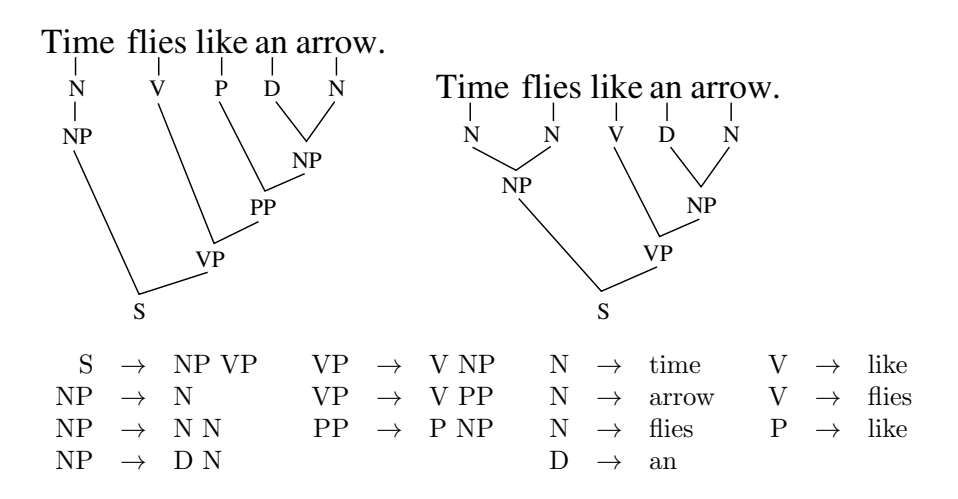

4 0 8

IK BIN K BIN

## PCFG as a Probabilistic Model

A generative model based on probabilistic derivation, for example:

$$
S \Rightarrow NP VP \Rightarrow D N VP \Rightarrow \dots
$$

• Each step is probabilistic use of one production

#### Probabilistic Context-Free Grammar Example

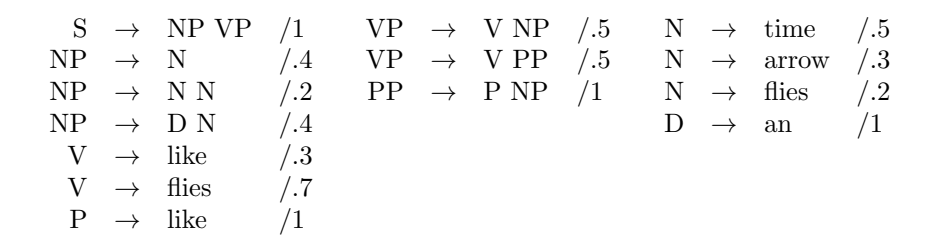

• The following condition must be satisfied for each nonterminal  $N$ :

$$
\sum_{i=1}^{n} P(N \to \alpha_i) = 1
$$

イロト イ何 トイヨト イヨト ニヨー

### Computational Tasks for PCFG Model

**O** Evaluation

 $P(\text{tree}) = ?$ 

- **Generation**
- **O** Learning
- **O** Inference
	- $\blacktriangleright$  Marginalization

 $P(\text{sentence}) = ?$ 

 $\blacktriangleright$  Conditioning

 $P(\text{tree}|\text{sentence})=?$ 

 $\blacktriangleright$  Completion

arg max P(tree|sentence) tree

画

Evaluation example: time flies like an arrow (1st meaning)

画

**Evaluation** 

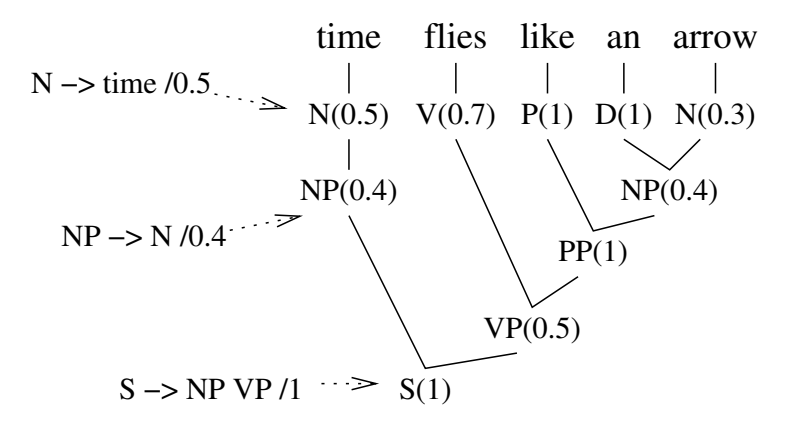

 $P(\text{tree}) = 0.5 \times 0.7 \times 1 \times 1 \times 0.3 \times 0.4 \times 0.4 \times 1 \times 0.5 \times 1 = 0.0084$ 

画

(4) ヨシ (4) ヨシ

**4 ロ ▶ 4 包**  $\rightarrow$  Evaluation example: time flies like an arrow (2nd meaning)

画

Similonly Time flies like on anous  $\overline{\nu}$  $\overline{\mathcal{D}}$  $NP$  $NP$  $V\mathcal{P}$  $P_{(t_1, t_2)} = 0.00036$ 

э

Generation (scompling)

 $\vee$   $\leq$  =>  $\mathcal{M}$   $\mathcal{W}$  =>  $\mathcal{N}$   $\mathcal{W}$  =>  $\mathcal{M}$   $\mathcal{W}$  =>  $\mathcal{M}$  $NP \rightarrow NPVP/I$ <br> $NP \rightarrow N / P.$  $N = time/0.5$  $NP \rightarrow N N / O.2$  $N \rightarrow$ ando 10.3  $N \rightarrow 4$ lies  $10.2$  $NP \rightarrow D N / O.4$ - choose rule rousbundly according to the

Question: Is the process going to stop? A: Stops with probability 1 if the greening is nopen. Good News: A gramman learned from a corpos ie always proper.

 $\lambda \cap$ 

### Learning and Inference

CSCI 4152/6509, Vlado Keselj [Lecture 23](#page-0-0) 17 / 20

 $2990$ 

画

メロト メ都 トメ ミトメ ミト

### Expressing PCFGs in DCGs

Let us consider the previous example of a PCFG:

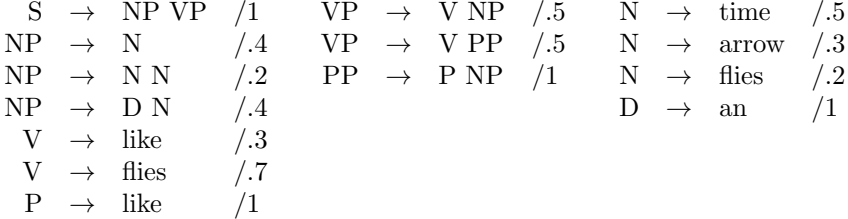

The probabilities can be calculated as an addition argument:  $s(T,P)$  -->  $np(T1,P1)$ ,  $vp(T2,P2)$ ,  ${T = s(T1,T2), P is P1 * P2 * 1}.$  $np(T, P) \longrightarrow n(T1, P1),$   $T = n(T1),$   $P$  is  $P1 * 0.4$ . and so on.

 $A \cup B \rightarrow A \oplus B \rightarrow A \oplus B \rightarrow A \oplus B \rightarrow B$ 

#### Full PCFG Expressed in DCG

```
s(s(Tn, Tv), P) \rightarrow pp(Tn, P1), vp(Tv, P2), \{P \text{ is } P1 \times P2\}.np(np(T), P) \longrightarrow n(T, P1), \{P \text{ is } P1 \ast 0.4\}.np(np(T1,T2),P) --> n(T1,P1), n(T2,P2),
                                 {P} is P1 * P2 * 0.2}.
np(np(Td,Th), P) --> d(Td, P1), n(Tn, P2),
                                 {P is P1 * P2 * 0.4}.
v(v(like), 0.3) --> [iike].
v(v(flies), 0.7) \rightarrow [flies].p(p(like), 1.0) --> [like].
vp(vp(Tv,Th), P) --> v(Tv, P1), np(Tn, P2),
                                 {P \text{ is } P1 * P2 * 0.5}.vp(vp(Tv,Tp), P) --> v(Tv, P1), pp(Tp, P2),
                                 {P \text{ is } P1 * P2 * 0.5}.pp(pp(Tp,Th), P) --> p(Tp, P1), np(Tn, P2),
                                       {P is P1 * P2}.
n(n(time), 0.5) --> [time].
n(n(\text{arrow}), 0.3) --> [\text{arrow}].
```
K ロ ▶ K 個 ▶ K 로 ▶ K 로 ▶ - 로 - K 9 Q @

#### <span id="page-19-0"></span>Example Run in Prolog Interpreter

```
?- s(T,P, [time, flies, like, an, arrow], []).
the interpreter would reply with: T = s(np(n(time)),
      vp(v(flies), pp(p(like), np(d(an), n(arrow)))))
P = 0.0084and after typing; (semi-colon), we get: T = s(np(n(time), n(files)),
      vp(v(like), np(d(an), n(arrow))))P = 0.00036After typing second ';', the interpreter reports 'No' since there are no more parse
trees.
```
イロト イ母 トイヨ トイヨ トー